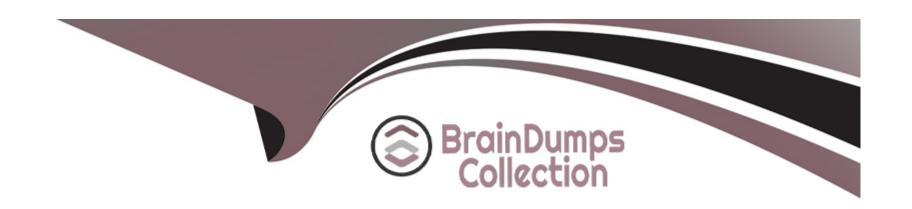

# Free Questions for QV12BA by braindumpscollection

Shared by Allen on 12-12-2023

For More Free Questions and Preparation Resources

**Check the Links on Last Page** 

### **Question Type:** MultipleChoice

A data model contains 1 billion records and a straight table renders all of the data at the most granular level. The business users do NOT need all of the detailed information. The business analyst needs to improve the rendering time of the straight table.

Which two approaches should the analyst use? (Select two)

### **Options:**

- A- Update the straight table to a more summarized view
- B- Replace all table fields with only one field which concatenates the values of all previous table fields
- C- Remove all master dimensions and master measures, and replace with distinct expressions in each visualization
- D- Specify a specific sort order in the output of the straight table using a field not found in the straight table columns
- E- Set up a calculation condition to only show the straight table if filtered down to a much smaller number of rows (e.g., 100k rows)

### **Answer:**

C, E

**Question Type:** MultipleChoice

How many dimensions and measures are required to create a scatter chart?

### **Options:**

- A- One dimension and one measure
- B- One dimension and two measures
- C- Two dimensions and one measure
- D- Three dimensions and one measure

#### **Answer:**

В

## **Question 3**

**Question Type:** MultipleChoice

A business analyst will compare sales growth between this year and last year by country. The analyst is given the sales values and must calculate the growth.

Which two charts can be used? (Select two.)

### **Options:**

- A- Table box with country as dimension and sales per year as expression
- B- Bar chart with country and year as dimensions and sales as expression
- C- Gauge chart with country as dimension and sales per year as expression
- D- Pivot table with country and year as dimensions and sales as expression
- E- Funnel chart with country and year as dimensions and sales as expression

#### **Answer:**

D, E

## **Question 4**

**Question Type:** MultipleChoice

Refer to the exhibits.

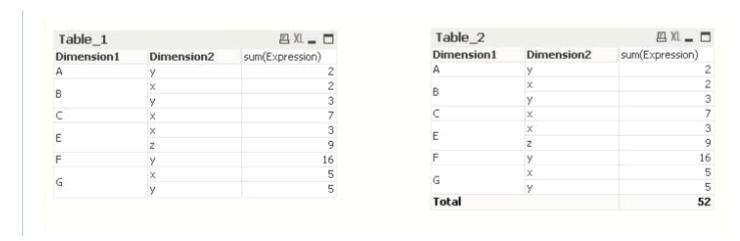

Table\_1 has been transformed into Table\_2. Which action did the business analyst take to transform the table?

### **Options:**

- A- In the Dimension Limits tab, checked Show Total
- B- In the Presentation tab. checked Subtotals at Top
- C- In the Presentation tab. checked Show Partial Sums
- D- In the Presentation tab checked Totals on Last Row

### **Answer:**

C

### **Question Type:** MultipleChoice

A business analyst wants to display several dimensions and key performance indicators (KPI) in one object Aggregations must be done in this object. The user must be able to change the sorting of the dimensions and KPIs quickly and easily.

Which object meets these requirements?

### **Options:**

- A- Pivot table without automatic pivoting
- B- Bar chart with groups of dimension and expression
- C- Table box without drop-down selection
- D- Straight table with interactive sorting

#### **Answer:**

Α

### **Question Type:** MultipleChoice

Two of the tables in the QlikView data model are InvoiceHeader (one million rows) and InvoiceDetail (nine million rows) InvoiceID links the two Invoice tables.

This expression is used several times in the QlikView application, count (distinct invoiceiT)

How can a business analyst optimize this expression for use in the application?

### **Options:**

- A- In the load script, sort the InvoiceDetail table by InvoiceID. Add if (Peek(invoiceiD)=invoiceiD, 0,1) as DistinctInvoiceID. Change the expression to Sum(DistinctinvoiceiD)
- B- In the load script, add I as DistinctInvoiceID to the InvoiceDetail table. Change the expression to Sum(DistinctInvoiceID)
- C- In the load script, sort the InvoiceDetail table by InvoiceID. Add if (?eek(invoiceiD)=invoiceiD, 1,0) as DistinctInvoiceID. Change the expression to Sum (DistinctInvoiceID)
- D- In the load script, add I as DistinctInvoiceID to the InvoiceHeader table Change the expression to Sum(DistinctInvoiceID)A.

#### **Answer:**

D

### **Question Type:** MultipleChoice

A business analyst wants to represent the relationship between two key performance indicators How should the business analyst meet these requirements?

### **Options:**

- A- Create a bar chart with a logarithmic scale
- B- Create a table chart with rounding function
- C- Create a combo chart with two different scales
- D- Create a matrix chart with two different symbols

#### **Answer:**

D

### **Question Type:** MultipleChoice

A business analyst has data for these fields

- \* Year
- \* Sales Amount
- \* Product Number
- \* Country
- \* Order Number

How many dimensions and measures exist?

### **Options:**

- A- One dimension and four measures
- B- Two dimensions and three measures
- **C-** Three dimensions and two measures
- D- Four dimensions and one measure

### **Answer:**

Α

# **Question 9**

**Question Type:** MultipleChoice

Refer to the exhibit.

| Year | Month | Period | Date       | RegionID | ٨ | SalesAmount |
|------|-------|--------|------------|----------|---|-------------|
| 2008 | Nov   | 11     | 11/28/2008 |          | 1 | 700         |
| 2008 | Jul   | 07     | 07/08/2008 |          | 1 | 500         |
| 2008 | Jul   | 07     | 07/09/2008 |          | 1 | 300         |
| 2008 | Apr   | 04     | 04/26/2008 |          | 1 | 500         |
| 2008 | Apr   | 04     | 04/25/2008 |          | 1 | 100         |
| 2009 | Apr   | 04     | 04/23/2009 |          | 1 | 1500        |
| 2009 | Jan   | 01     | 01/11/2009 |          | 1 | 300         |
| 2009 | Nov   | 11     | 11/10/2009 |          | 1 | 70          |
| 2011 | Aug   | 08     | 08/17/2011 |          | 1 | 400         |
| 2011 | Dec   | 12     | 12/18/2011 |          | 1 | 450         |
| 2008 | May   | 05     | 05/03/2008 |          | 2 | 4500        |
| 2008 | Aug   | 08     | 08/18/2008 |          | 2 | 400         |
| 2009 | Dec   | 12     | 12/29/2009 |          | 2 | 500         |
| 2010 | May   | 05     | 05/02/2010 |          | 2 | 90          |
| 2010 | Sep   | 09     | 09/24/2010 |          | 2 | 90          |
| 2010 | Oct   | 10     | 10/21/2010 |          | 2 | 70          |
| 2011 | Jan   | 01     | 01/07/2011 |          | 2 | 100         |
| 2008 | Jun   | 06     | 06/24/2008 |          | 3 | 400         |
| 2010 | Jul   | 07     | 07/12/2010 |          | 3 | 30          |
| 2008 | Mar   | 03     | 03/10/2008 |          | 4 | 60          |
| 2008 | Sep   | 09     | 09/24/2008 |          | 4 | 500         |
| 2011 | May   | 05     | 05/26/2011 |          | 4 | 10          |
| 2011 | Apr   | 04     | 04/11/2011 |          | 4 | 40          |
| 2011 | Jul   | 07     | 07/30/2011 |          | 4 | 3500        |

The Sales table shown represents the entire data set A business analyst adds an expression in a document:

Next, the analyst selects Year = '2010' and RegionID = '2'.

Next, the analyst selects Year = '2010' and RegionID = '2\. What is the result of the expression with these selections?

### **Options:**

- **A-** 250
- **B-** 750
- **C-** 850
- D- 650

#### **Answer:**

С

# **Question 10**

**Question Type:** MultipleChoice

An Invoices table has a DaysOverdue field A chart is required to analyze overdue invoices in 30 day intervals Which function should a business analyst use to meet this requirement?

### **Options:**

- A- Aggr (DaysOverdue,30)
- B- Class(DaysOverdue, 30)

- C- GroupBy(DaysOverdue,30)
- D- IntervalMatch(DaysOverdue,30)

#### **Answer:**

В

# **Question 11**

**Question Type:** MultipleChoice

Refer to the exhibit.

| Field1 | Field2 | Straight Table |        |             |  |
|--------|--------|----------------|--------|-------------|--|
| A      | 5      | Field1         | Field2 | SUM(Field2) |  |
| В      | 8      |                |        | 52          |  |
| C      | 9      | A              | 9      | 9           |  |
| D      | 13     | В              | 9      | 9           |  |
| E      |        | D              | 5      | 5           |  |
| E      |        | E              | 13     | 13          |  |
| G      |        | G              | 8      | 8           |  |
| Ĥ      |        | Н              | 8      | 8           |  |

The straight table does NOT show all rows from the Field1 list box What does this indicate about the dataset?

### **Options:**

- A- Field2 is a synthetic key
- B- A synthetic key is required
- C- Field2 contains null values
- D- Field2 contains blank values

### **Answer:**

Α

### **To Get Premium Files for QV12BA Visit**

https://www.p2pexams.com/products/qv12ba

### **For More Free Questions Visit**

https://www.p2pexams.com/qlik/pdf/qv12ba

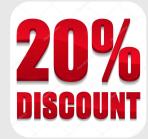